## SMS/Text Banking Commands:

| BALANCE               | B or Bal                                   | Summary of balance for all available accounts                                                                                                    |
|-----------------------|--------------------------------------------|----------------------------------------------------------------------------------------------------|
|                       | B <text<br>BankingACCTNUMBER&gt;</text<br> | Balance shortcut for a specific account                                                                                                    |
| COMMAND               | C or CMD                                   | List of available Text Banking<br>commands                                                                                                    |
| HELP                  | HE or HELP or INFO                         | Help content for SMS Text Banking                                                                                                    |
| HISTORY               | H or HIST                                  | Summary of recent transactions per account,<br>in descending order by date (i.e., most recent<br>transactions first)                                                                |
|                       | H <text<br>BankingACCTNUMBER&gt;</text<br> | History shortcut for a specific account                                                                                                    |
| LOGIN                 | L or LOGIN                                 | Receive URL for the financial institution's<br>Mobile Website (if enabled)                                                                                                    |
| MORE                  | M or MORE or NEXT                          | If there are additional messages available<br>from an initial command request, this<br>command will display the next message                                                        |
| REQUEST<br>ACTIVATION | R or REQUEST<br>ACTIVATION                 | This command is used to retrieve the mobile<br>web URL so that the web mode of mobile<br>banking can be reactivated if the user has<br>deleted the cookie from their device browser |
| STOP                  | S or STOP                                  | Cancels Text Banking & Alerts                                                                                                    |

## TEXT COMMANDS TO: **49794**

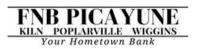

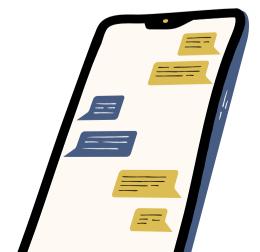